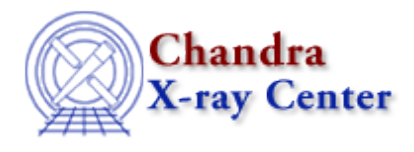

URL: [http://cxc.harvard.edu/sherpa3.4/faq/rsp−plot.html](http://cxc.harvard.edu/sherpa3.4/faq/rsp-plot.html) Last modified: 21 September 2006

## **Why doesn't Sherpa plot in energy scale, even if I enter "PLOTX 2 ENERGY"?**

Make sure that the instrument model for the data is defined:

sherpa> INSTRUMENT 2 = RSP[acis](my.rmf, my.arf,)

and that the ARF file has non−zero elements.

The Chandra X−Ray Center (CXC) is operated for NASA by the Smithsonian Astrophysical Observatory. 60 Garden Street, Cambridge, MA 02138 USA. Smithsonian Institution, Copyright © 1998−2006. All rights reserved.

URL: [http://cxc.harvard.edu/sherpa3.4/faq/rsp−plot.html](http://cxc.harvard.edu/sherpa3.4/faq/rsp-plot.html) Last modified: 21 September 2006